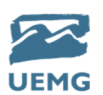

## ORIENTAÇÕES PARA PREENCHIMENTO DOS FORMULÁRIOS

## FORMULÁRIO DE SOLICITAÇÃO DE ADIANTAMENTOS

ITEM 01 – NOME DA UNIDADE ADMINISTRATIVA DE SERVIÇO DO SERVIDOR: Nome da universidade seguido do nome da unidade;

Exemplos: Universidade do Estado de Minas Gerais – Reitoria

Universidade do Estado de Minas Gerais – Unidade Abaeté

Universidade do Estado de Minas Gerais – Faculdade de Políticas Públicas

ITEM 02 – EXERCÍCIO FINANCEIRO: Ano em que a solicitação está sendo feita;

ITEM 03 – DATA DE EMISSÃO: Data de preenchimento do formulário;

ITEM 04 – UNIDADE ADMINISTRATIVA DE EXERCÍCIO: Nome do setor de atuação do solicitante;

ITEM 05 – UNIDADE EXECUTORA: Número da unidade cadastrada no SIAF;

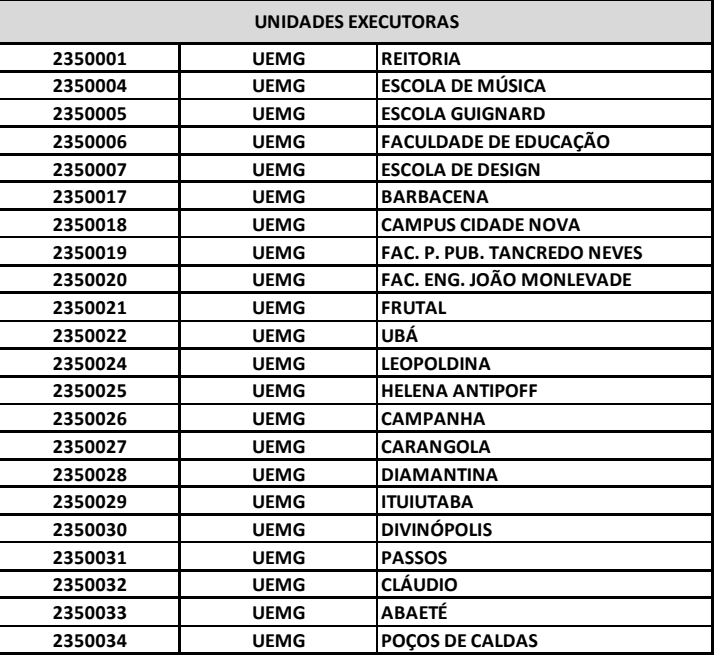

ITEM 06 – NOME DO SERVIDOR: Nome completo do servidor solicitante;

ITEM07 – NÚMERO DE MASP: Número da matrícula do servidor solicitante;

ITEM 08 – CARGO/FUNÇÃO: Cargo ou função exercida pelo servidor solicitante;

ITEM 09 – CPF: Informar o número do CPF do solicitante;

ITEM 10 – E-MAIL: Informar o e-mail que o servidor solicitante acessa diariamente;

ITEM 11 - TELEFONE: Informar telefone de contato para esclarecimento de informações, caso seja necessário;

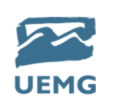

ITEM 12 - NOME DO BANCO: Informar nome do banco que o servidor possui conta, para depósito do valor solicitado;

ITEM 13 - CÓDIGO DO BANCO: Informar código numérico do banco que o servidor possui conta, para depósito do valor solicitado;

ITEM 14 – CÓDIGO DA AGÊNCIA: Informar número da agência;

ITEM 15 - NÚMERO DA CONTA: Informar o número da conta para depósito do valor solicitado;

ITEM 16 – FINALIDADE DO ADIANTAMENTO: Informar motivo da solicitação; justificativa prévia;

ITEM 17 – DESPESAS: Preencher somente a despesa que se pretende receber o adiantamento;

ITEM 18 - VALOR SOLICITADO: Informar o valor que se pretende receber;

ITEMS 19, 20, 21, 22 E 23: Preenchimento exclusivo das Gerências de Orçamento e Finanças;

ITEM 24 – ASSINATURA DO SERVIDOR: Assinatura do servidor solicitante do adiantamento; assinar, datar e informar o MASP (ou carimbo);

ITEM 25 – ASSINATURA DA AUTORIDADE SOLICITANTE: Assinatura da chefia imediata do servidor que irá receber o adiantamento;

ITEM 26 – INFORMAÇÃO DE DISPONIBILIDADE ORÇAMENTÁRIA: Preenchimento exclusivo da Gerência de Planejamento e Orçamento;

ITEM 27 – ASSINATURA DO ORDENADOR DE DESPESAS: Assinatura do ordenador responsável pela despesa, autorizando a mesma;

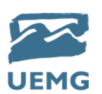

## RELATÓRIO DE PRESTAÇÃO DE CONTAS DE ADIANTAMENTOS

ITEM 01 – NOME DA UNIDADE ADMINISTRATIVA DE SERVIÇO DO SERVIDOR: Nome da universidade seguido do nome da unidade;

Exemplos: Universidade do Estado de Minas Gerais – Reitoria

Universidade do Estado de Minas Gerais – Unidade Abaeté

Universidade do Estado de Minas Gerais – Faculdade de Políticas Públicas

ITEM 02 – EXERCÍCIO FINANCEIRO: Ano em que a solicitação está sendo feita;

ITEM 03 – DATA DE EMISSÃO: Data de preenchimento do formulário;

ITEM 04 – UNIDADE ADMINISTRATIVA DE EXERCÍCIO: Nome do setor de atuação do solicitante;

ITEM 05 – UNIDADE EXECUTORA: Número da unidade cadastrada no SIAF;

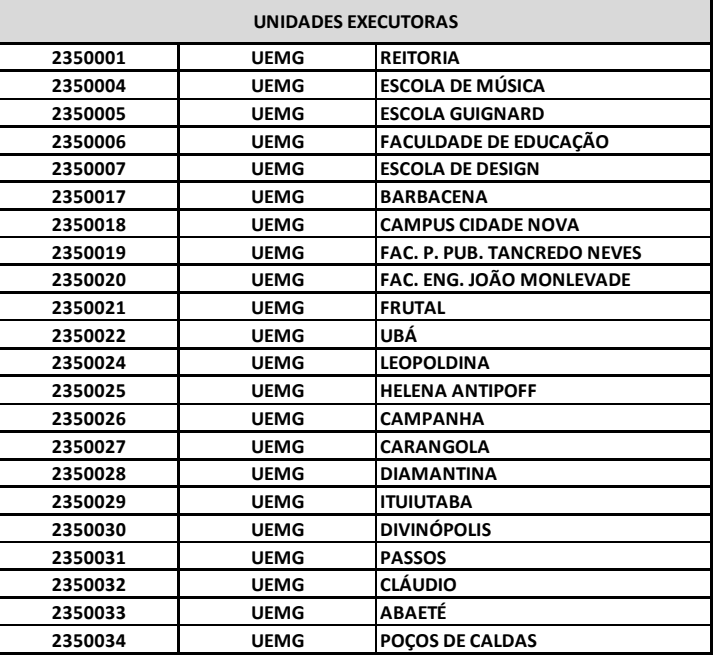

ITEM 06 – NOME DO SERVIDOR: Nome completo do servidor solicitante;

ITEM07 – NÚMERO DE MASP: Número da matricula do servidor solicitante;

ITEM 08 - CARGO/FUNÇÃO: Cargo ou função exercida pelo servidor solicitante;

ITEM 09 – CPF: Informar o número do CPF do solicitante;

ITEM 10 - E-MAIL: Informar o e-mail que o servidor solicitante acessa diariamente;

ITEM 11 - TELEFONE: Informar telefone de contato para esclarecimento de informações, caso seja necessário;

ITEM 12 – NOME DO BANCO: Informar nome do banco que o servidor possui conta, para depósito do valor solicitado;

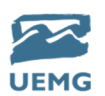

ITEM 13 – CÓDIGO DO BANCO: Informar código numérico do banco que o servidor possui conta, para depósito do valor solicitado;

ITEM 14 – CÓDIGO DA AGÊNCIA: Informar número da agência;

ITEM 15 – NÚMERO DA CONTA: Informar o número da conta para depósito do valor solicitado;

ITEM 16 – PERÍODO DE APLICAÇÃO DO RECURSO: Período que se inicia na data de crédito em conta (data que o servidor recebeu o recurso) somados mais 30 (trinta) dias corridos;

ITEM 17 – ITEM: Numeral sequencial que identifica quantos itens possuí o adiantamento;

ITEM 18 – DESCRIÇÃO DA DESPESA: Descrição geral da despesa;

ITEM 19 - TIPO DE COMPROVANTE: Informar se é nota fiscal, cupom fiscal, RPA;

ITEM 20 - NÚMERO COMPROVANTE: Informar o número do comprovante, caso haja;

ITEM 21 – DATA DO COMPROVANTE: Informar data de emissão do comprovante;

ITEM 22 – VALOR DA DESPESA: Informar o valor da despesa;

ITEM 23 – TOTAL: Somatório das despesas;

ITEM 24 – JUSTIFICATIVAS: Justificar todos os itens relacionados no item 17 e 18; justificativa deve comprovar a urgência e a imprescindibilidade de sua realização;

ITEM 25 – ASSINATURA DO SERVIDOR: Assinatura do servidor solicitante do adiantamento; assinar, datar e informar o MASP (ou carimbo);

ITEM 26 – ASSINATURA DA AUTORIDADE SOLICITANTE: Assinatura da chefia imediata do servidor que recebeu o adiantamento; assinar, datar e informar o MASP (ou carimbo);

ITEMS 27, 28, 29, 30, 31 E 32: Preenchimento exclusivo pela Gerência de Contabilidade e Finanças;

ITEM 33 – ASSINATUA DA GERÊNCIA DE CONTABILIDADE E FINANÇAS: Assinatura da Gerente de Contabilidade e Finanças;

ITEM 34 – ASSINATURA DO ORDENADOR DE DESPESAS: Assinatura do ordenador responsável pela despesa, aprovando a mesma;